## **LUT configuration**

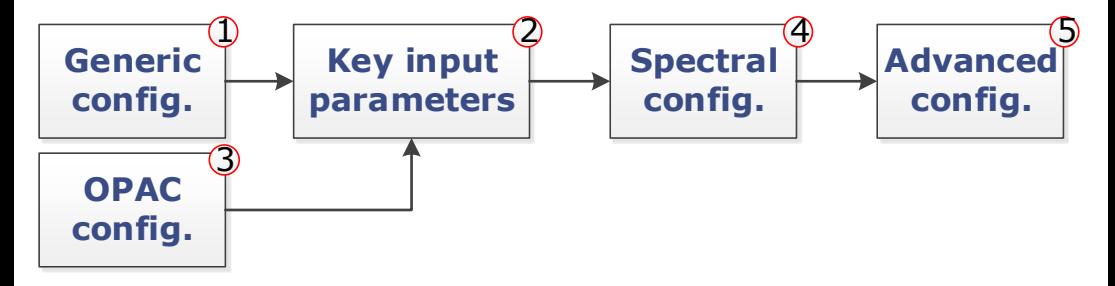